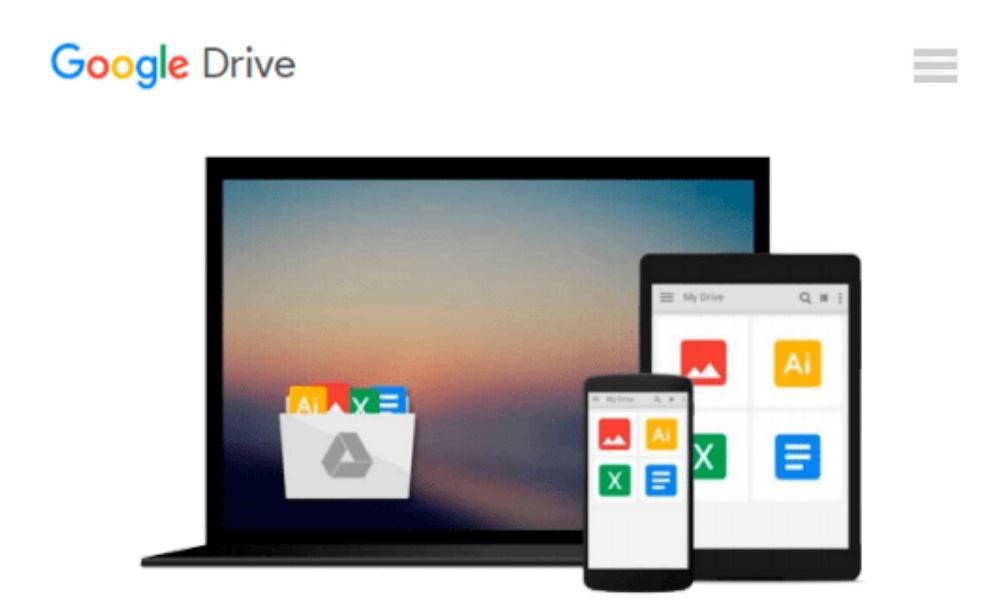

# **Programming in Python 3: A Complete Introduction to the Python Language**

*Mark Summerfield*

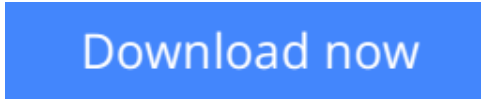

[Click here](http://zonebook.me/go/read.php?id=0137129297) if your download doesn"t start automatically

## **Programming in Python 3: A Complete Introduction to the Python Language**

Mark Summerfield

**Programming in Python 3: A Complete Introduction to the Python Language** Mark Summerfield *This edition has been superseded by the second edition!* The two editions have mostly the same material, apart from corrections and a couple of new chapters in the second edition (which is why it is bigger). They are both around the same price, so the second edition is much better value. This first edition covers Python 3.0; the second edition covers both Python 3.0 *and* 3.1 (clearly marking the differences.) Keep in mind that 3.1 is the minimum 3.*x* edition that Python's developers recommend (3.0 won't even get security fixes). Also, thanks to the language moratorium, the Python 3.1 *language* will be unchanged in Python 3.2 (which will have bugfixes & improvements to the library & many other under the hood improvements of course), so the second edition is good for Python 3.0, 3.1, *and* 3.2.

Python 3 is the best version of the language yet: It is more powerful, convenient, consistent, and expressive than ever before. Now, Mark Summerfield demonstrates how to write code that takes full advantage of Python 3's features and idioms. The first book written from a completely "Python 3" viewpoint, *Programming in Python 3* brings together all the knowledge you need to write any program, use any standard or third-party Python 3 library, and create new library modules of your own.

Summerfield draws on his many years of Python experience to share deep insights into Python 3 development you won't find anywhere else. This book's coverage includes

- Developing in Python using procedural, object-oriented, and functional programming paradigms
- Creating custom packages and modules
- Writing and reading binary, text, and XML files, including optional compression, random access, and text and XML parsing
- Leveraging advanced data types, collections, control structures, and functions
- Spreading program workloads across multiple processes and threads
- Programming SQL databases and key-value DBM files
- Utilizing Python's regular expression mini-language and module
- Building usable, efficient, GUI-based applications
- Advanced programming techniques, including generators, function and class decorators, context managers, descriptors, abstract base classes, metaclasses, and more

*Programming in Python 3* serves as both tutorial and language reference, with all the examples tested on Windows, Linux, and Mac OS X, and downloadable from the author's website.

**[Read Online](http://zonebook.me/go/read.php?id=0137129297)** [Programming in Python 3: A Complete Introduction ...pdf](http://zonebook.me/go/read.php?id=0137129297)

#### **Download and Read Free Online Programming in Python 3: A Complete Introduction to the Python Language Mark Summerfield**

#### **From reader reviews:**

#### **Daniel Carter:**

Why don't make it to be your habit? Right now, try to ready your time to do the important action, like looking for your favorite publication and reading a book. Beside you can solve your condition; you can add your knowledge by the reserve entitled Programming in Python 3: A Complete Introduction to the Python Language. Try to make the book Programming in Python 3: A Complete Introduction to the Python Language as your friend. It means that it can to get your friend when you truly feel alone and beside associated with course make you smarter than ever before. Yeah, it is very fortuned for you personally. The book makes you far more confidence because you can know every thing by the book. So , let's make new experience along with knowledge with this book.

#### **Cheree Rodriquez:**

You are able to spend your free time to see this book this publication. This Programming in Python 3: A Complete Introduction to the Python Language is simple to deliver you can read it in the area, in the beach, train and soon. If you did not have got much space to bring the printed book, you can buy the actual e-book. It is make you easier to read it. You can save often the book in your smart phone. Consequently there are a lot of benefits that you will get when one buys this book.

#### **Nancy Ochoa:**

As we know that book is important thing to add our information for everything. By a guide we can know everything we want. A book is a range of written, printed, illustrated as well as blank sheet. Every year seemed to be exactly added. This publication Programming in Python 3: A Complete Introduction to the Python Language was filled in relation to science. Spend your time to add your knowledge about your scientific disciplines competence. Some people has several feel when they reading a new book. If you know how big good thing about a book, you can experience enjoy to read a guide. In the modern era like today, many ways to get book that you just wanted.

#### **Blair Gant:**

Many people said that they feel bored when they reading a book. They are directly felt the idea when they get a half elements of the book. You can choose the actual book Programming in Python 3: A Complete Introduction to the Python Language to make your reading is interesting. Your personal skill of reading proficiency is developing when you similar to reading. Try to choose simple book to make you enjoy to read it and mingle the idea about book and examining especially. It is to be very first opinion for you to like to open up a book and read it. Beside that the reserve Programming in Python 3: A Complete Introduction to the Python Language can to be a newly purchased friend when you're truly feel alone and confuse with the information must you're doing of the time.

**Download and Read Online Programming in Python 3: A Complete Introduction to the Python Language Mark Summerfield #I07DXK24SYO**

## **Read Programming in Python 3: A Complete Introduction to the Python Language by Mark Summerfield for online ebook**

Programming in Python 3: A Complete Introduction to the Python Language by Mark Summerfield Free PDF d0wnl0ad, audio books, books to read, good books to read, cheap books, good books, online books, books online, book reviews epub, read books online, books to read online, online library, greatbooks to read, PDF best books to read, top books to read Programming in Python 3: A Complete Introduction to the Python Language by Mark Summerfield books to read online.

### **Online Programming in Python 3: A Complete Introduction to the Python Language by Mark Summerfield ebook PDF download**

**Programming in Python 3: A Complete Introduction to the Python Language by Mark Summerfield Doc**

**Programming in Python 3: A Complete Introduction to the Python Language by Mark Summerfield Mobipocket**

**Programming in Python 3: A Complete Introduction to the Python Language by Mark Summerfield EPub**